## **Examen de Bases de datos Grado de Ingeniería en Informática 6 de Febrero, 2014**

1) (3 puntos) Una empresa de logística desea implementar una base de datos relacional que cumpla los siguientes requisitos:

La empresa logística ofrece sus servicios de transporte a diferentes empresas bajo un contrato que se suscribe durante un periodo de tiempo. Un contrato se identifica por su referencia, y puede incluir varios trayectos (al menos uno), indicando la fecha de cada trayecto y el vehículo concreto que lo va a realizar. Los trayectos son identificados por un origen y un destino y se conoce el número de Km. La empresa de logística cuenta con vehículos de transporte que pueden cubrir determinados trayectos. Un vehículo tiene una matrícula y un tipo (marca). Cada trayecto está cubierto por al menos un vehículo y como mucho por cuatro vehículos distintos y su coste viene determinado por el vehículo que lo recorra.

- (1,5 puntos) Se pide diseñar el esquema conceptual con el modelo entidad-relación especificando las restricciones de participación mínimo-máximo.
- (1 puntos) Traducir dicho modelo a modelo relacional e incluir las reglas de Integridad referencial
- (0,5 puntos) Indicar las restricciones no reflejadas en el modelo relacional

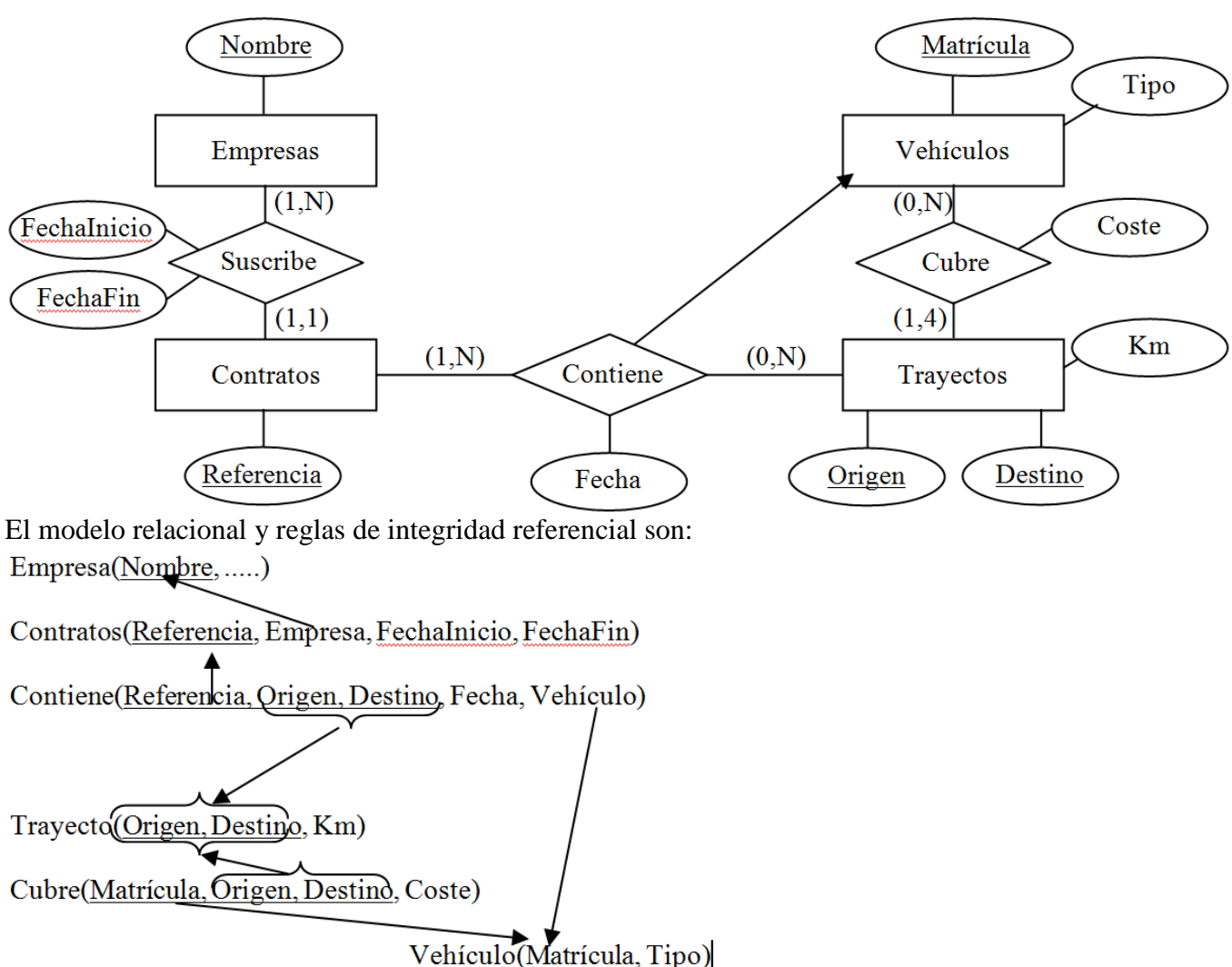

## **Solución:**

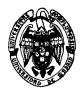

Las restricciones no reflejadas en el modelo relacional son:

-Un trayecto es cubierto por hasta 4 vehículos

Restricciónes de participación total en un M a M

- Un contrato contiene al menos un trayecto
- Un trayecto viene cubierto por al menos un vehículo.

2) (2 puntos) Dada las relaciones (no necesariamente del modelo anterior):

Contratos(Referencia, Empresa, FechaInicio) Contiene(Referencia, Origen, Destino, Fecha, Vehículo, coste)

Escribir en SQL las siguientes consultas:

• (0,25 punto) Mostrar en orden alfabético los vehículos que se usan en trayectos contratados por empresas que empiezan por 'A'

```
SELECT DISTICT Vehiculo 
FROM Contratos, Contiene 
WHERE Contratos.Referencia = Contiene.Referencia 
    AND Empresa IS LIKE 'A%' 
ORDER BY Vehiculo
```
• (0,25 punto) Consultar con operaciones de álgebra relacional los vehículos usados en trayectos contratados por IBM

**∏**Vehículo (σ Empresa='IBM' (Contratos ⋈ Contiene))

• (0,5 punto) Mostrar todas las empresas con más de 5 contratos iniciados en 2014

```
SELECT Empresas 
FROM Contratos 
WHERE FechaInicio > '01.01.2014' 
GROUP BY Empresa 
HAVING COUNT (*) > 5
```
• (0,5 puntos) Mostar el vehículo más barato para el trayecto Madrid-Barcelona

```
SELECT DISTICT Vehiculo 
FROM Contiene 
WHERE Origen = 'Madrid' 
   AND Destino = 'Barcelona' 
AND Coste = (SELECT MIN(Coste) 
                          FROM Contiene 
                         WHERE Origen = 'Madrid' 
                            AND Destino = 'Barcelona' 
 )
```
• (0,5 puntos) Borrar los contratos que no tienen ningún Trayecto incluido

```
DELETE FROM Contratos C 
WHERE NOT EXISTS (SELECT * 
                     FROM Contiene 
                      WHERE Referencia = C.Referencia)
```
3) (2,5 puntos) Dado el modelo (no necesariamente de ejercicios anteriores) Contratos(Referencia, Empresa, Fecha) Contiene(Referencia, Origen, Destino, Vehículo)

Se modifica el diseño de Contratos añadiendo un atributo redundante que represente el número de trayectos contratados para cada contrato: Contratos(Referencia, Empresa, Fecha, NumTrayectos)

- (0.5 puntos) Crear con SQL DDL ambas tablas incluyendo la nueva columna NumTrayectos en la tabla de Contratos e implementando Integridad Referencial de manera que si se borra un contrato se debe borrar toda su información.
- (1 punto) Escribir un procedimiento almacenado con una referencia de contrato como parámetro de entrada (CHAR(6) ) y actualice su contador de trayectos y lo imprima por consola. Se debe declarar una excepción que se lance para dar un mensaje si la referencia no tiene trayectos.

```
CREATE OR REPLACE PROCEDURE NumTrayectos (IN numRef CHAR(6)) IS 
cont NUMBER; 
noTrayectos EXCEPTION; 
BEGIN 
SELECT COUNT(*) 
INTO cont 
FROM Contiene 
WHERE Referencia = numRef; 
UPDATE Contratos 
SET NumTrayectos = cont 
WHERE Referencia = numRef; 
IF cont = 0 THEN RAISE noTrayectos 
END IF; 
DBMS_OUTPUT.PUT_LINE(' El contrato ' || numRef || ' tiene ' || cont || ' trayectos'); 
EXCEPTION 
WHEN noTratectos THEN DBMS_OUTPUT.PUT_LINE(' El contrato ' || numRef || ' no tiene 
trayectos'); 
END;
```
• (1 punto) Crear un disparador (trigger) que mantenga actualizado el atributo redundante al insertar y borrar en la tabla.

```
create or replace TRIGGER NumTr 
BEFORE INSERT OR DELETE 
ON Contiene 
FOR EACH ROW 
BEGIN 
IF INSERTING THEN 
UPDATE Contratos 
SET NumTrayectos = NumTrayectos + 1 
WHERE Referencia = :NEW.Referencia; 
END IF; 
IF DELETING THEN 
UPDATE Contratos 
SET NumTrayectos = NumTrayectos -1 
WHERE Referencia = :OLD.Referencia; 
END IF; 
END;
```
4) (1 puntos) Describir los niveles de aislamiento (ISOLATION) de Oracle (SERIALIZABLE y READ COMMITED).

5) (1,5 puntos) Dado el modelo (no necesariamente el de ejercicios anteriores) Contratos(Referencia, Empresa, NIFEmpresa, fecha) Sabiendo que entre Empresa y NIFEmpresa hay una correspondencia uno a uno, y que una empresa sólo puede firmar un contrato al día: • (0,5 puntos) Dar un recubrimiento mínimo de dependencias funcionales

F={ Referencia → Empresa, Referencia → Fecha, Empresa → NIFEmpresa,  $NIFEmpresa \rightarrow Empresa,$ Empresa, fecha → Referencia}

• (0,5 puntos) Listar las claves candidatas

Las claves candidatas son {Referencia} y {Empresa, fecha}

• (0,5 puntos) Descomponer Contratos hasta la 3FN

Contratos(Referencia, Empresa, fecha) Empresa( Empresa, NIFEmpresa)

O bien

Contratos(Referencia, Empresa, fecha) Empresa(NIFEmpresa, Empresa,)